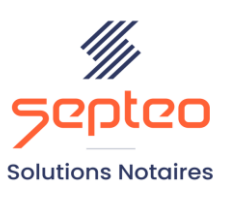

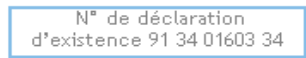

Formation accessible à toute personne en situation de handicap, contact par mail à l'adresse : referenthandicapformation@genapi.fr Pour toute autre question : formation@genapi.fr

## **PROGRAMME de la FORMATION**

# **De la rédaction des actes d'un dossier de succession jusqu'à la réalisation des formalités postérieures 3 heures**

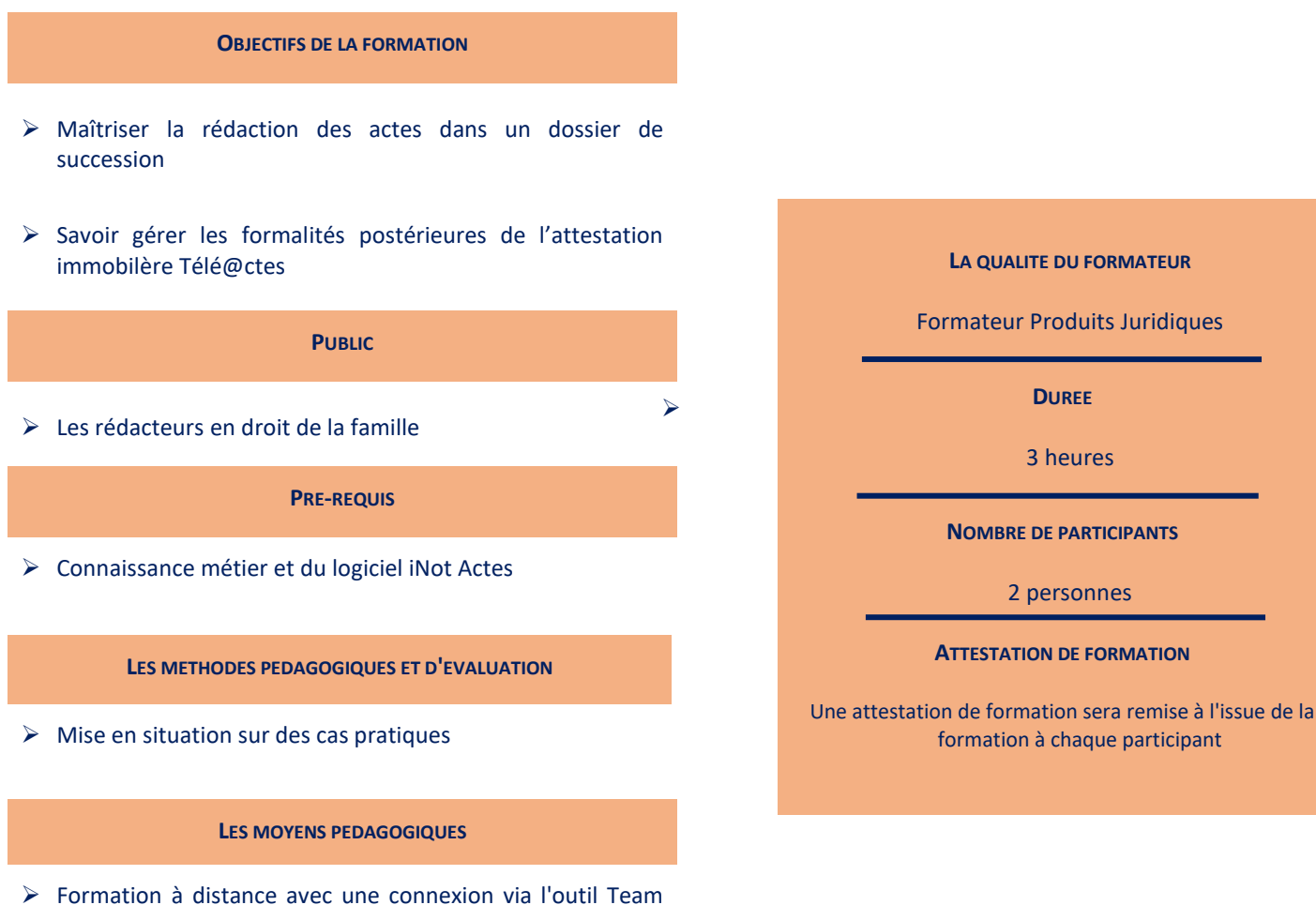

- Viewer sur le matériel informatique du client
- ➢ Mise à disposition d'une documentation en ligne

**Programme**

**Septeo Solutions Notaires SAS Siège Social : Font de la Banquière - 194 Av. de la gare Sud de France - 34970 Lattes Tél. : 04 67 15 97 40 - Fax : 04 67 20 02 65 SIRET : 34806504600073**

*Le plan de formation pourra être adapté en fonction du niveau de connaissance des utilisateurs. A noter qu'un temps sera alloué pendant la formation à la signature des feuilles de présence et à la rédaction du rapport de formation.*

#### **La rédaction d'un acte de dévolution successorale.**

- 1. Choix de l'acte avec explication des onglets « comparants » pour la gestion des représentations, « général ». Mise en place des favoris.
- 2. Déroulement de la trame.
- 3. Modifications de l'acte concernant les clients : remontées des variables acte-client. Réintégration du régime matrimonial, de l'état marital. Ajout d'un comparant.

#### **La rédaction d'un acte de notoriété successorale.**

- 1. Rappel sur le choix de l'acte et des onglets « comparants » pour la gestion des représentations, « général ». Mise en place des favoris.
- 2. Déroulement de la trame.
- 3. Modifications de l'acte concernant les clients : retour à la dévolution et insertion des modifications dans la notoriété.

## **La rédaction d'un acte d'attestation immobilière.**

- 1. Rappel sur le choix de l'acte et des onglets « comparants » pour la gestion des représentations, « général ». Mise en place des favoris.
- 2. Déroulement de la trame.
- 3. Télé@ctes : La saisie obligatoire de certaines informations pour la compatibilité avec Télé@ctes, vérification de la conformité de l'acte à Télé@ctes. Prévisualisation des données Télé@ctes, mise en place des signets dans l'acte et la surbrillance les variables grisées Télé@ctes. La vérification de la fiche immeuble en cas de fusion de SPF.
- 4. Modifications de l'acte concernant les clients et les immeubles : retour à la dévolution et insertion des modifications relatives aux clients dans la notoriété. Remontées des variables acte-immeuble. Modification des effets relatifs.
- 5. Génération de la copie authentique dématérialisée Télé@ctes.

### **La réalisation des formalités postérieures.**

- 1. La signature informatique des actes.
- 2. La génération de la fiche répertoire des actes de notoriété et attestaion de propriété immobilière.
- 3. Rappel du périmètre Télé@ctes pour le dépôt de l'attestation.
- 4. Le dépôt Télé@ctes d'une attestation immobilière : la génération des éléments et documents nécessaires au dépôt (copie authentique dématérialisée), la préparation du dépôt Télé@cte: Saisie du modèle 1, de la demande complémentaire et validation.